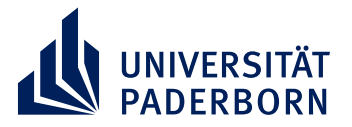

## **FORTBILDUNGSANGEBOT**

## **MITTWOCH, 20 NOVEMBER 2019 | 15:00-18:00 UHR**

 $-951$ 

## **FEEDBACKKULTUR IM KUNSTUNTERRICHT**

## **DAS TABLET ALS UNTERSTÜTZUNG FÜR LEHRKRÄFTE**

**Anmeldung** bis zum 10. November per Telefon unter 05251/60-3448 oder per Mail an veranstaltungen.kunstdidaktik@kw.uni-paderborn.de

**Weitere Informationen finden Sie unter https://blogs.uni-paderborn.de/kunstdidaktik/**

Kunstdidaktik